## **02/17/2017**

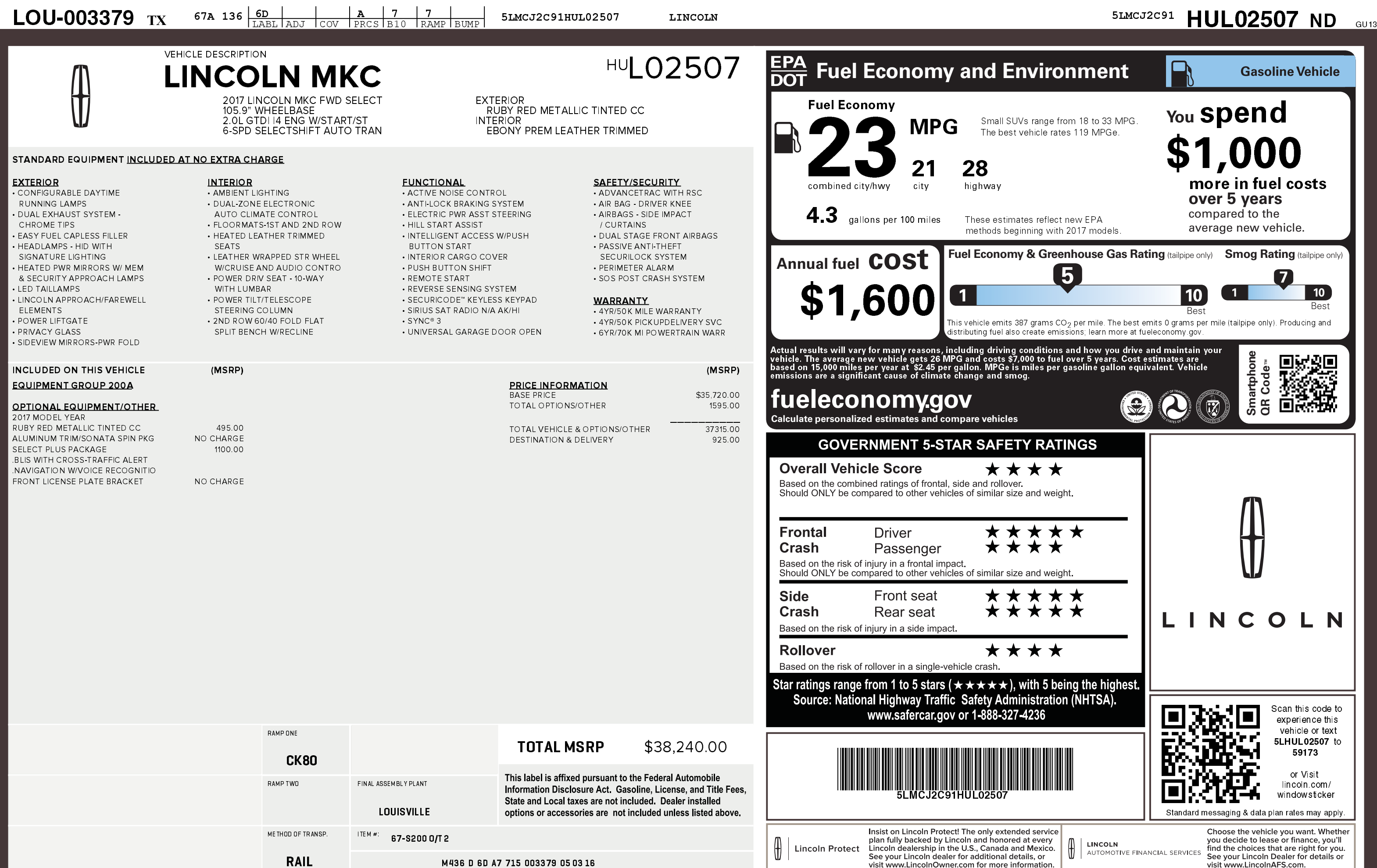

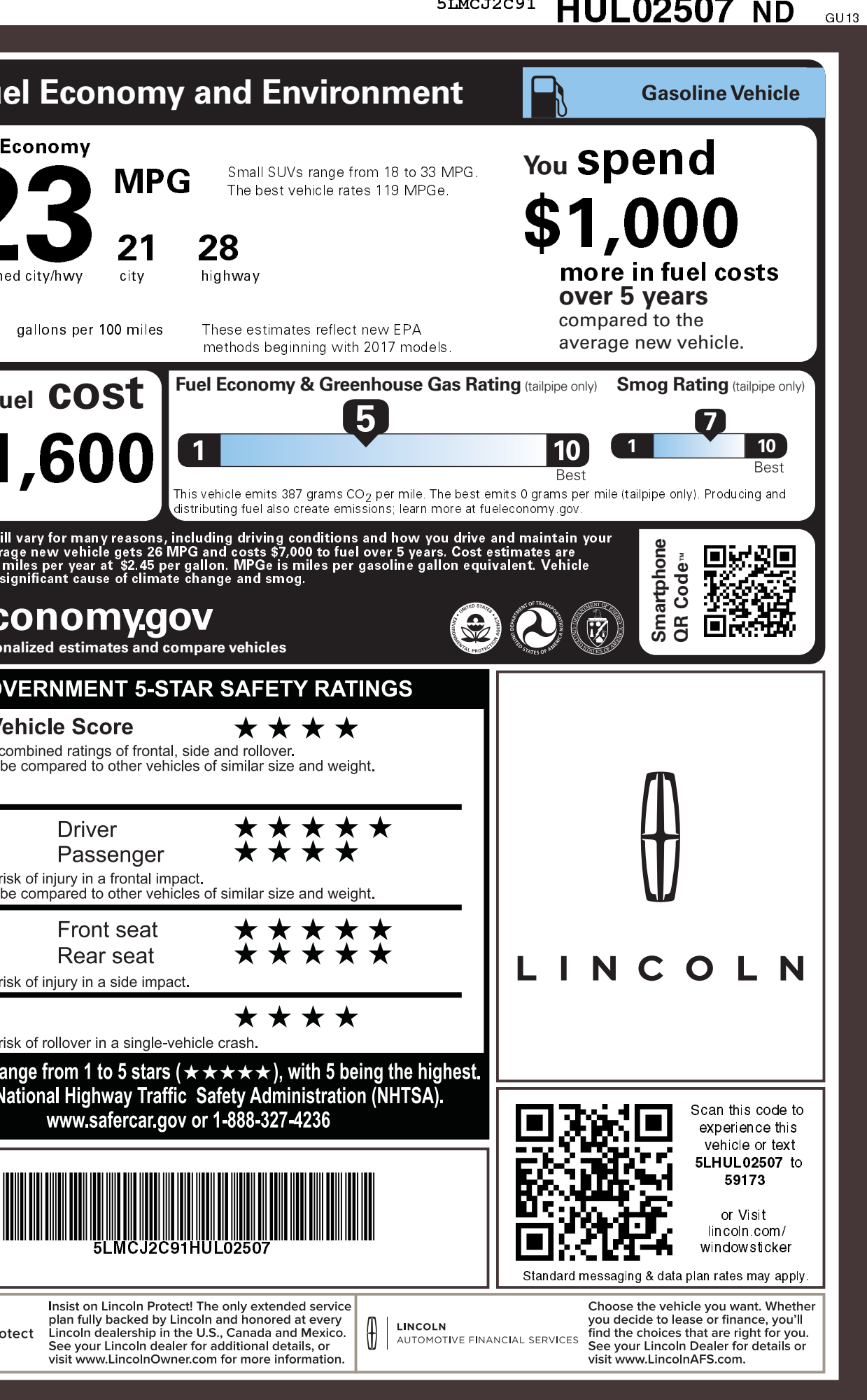